# Inheritance Ch 15.1-15.2

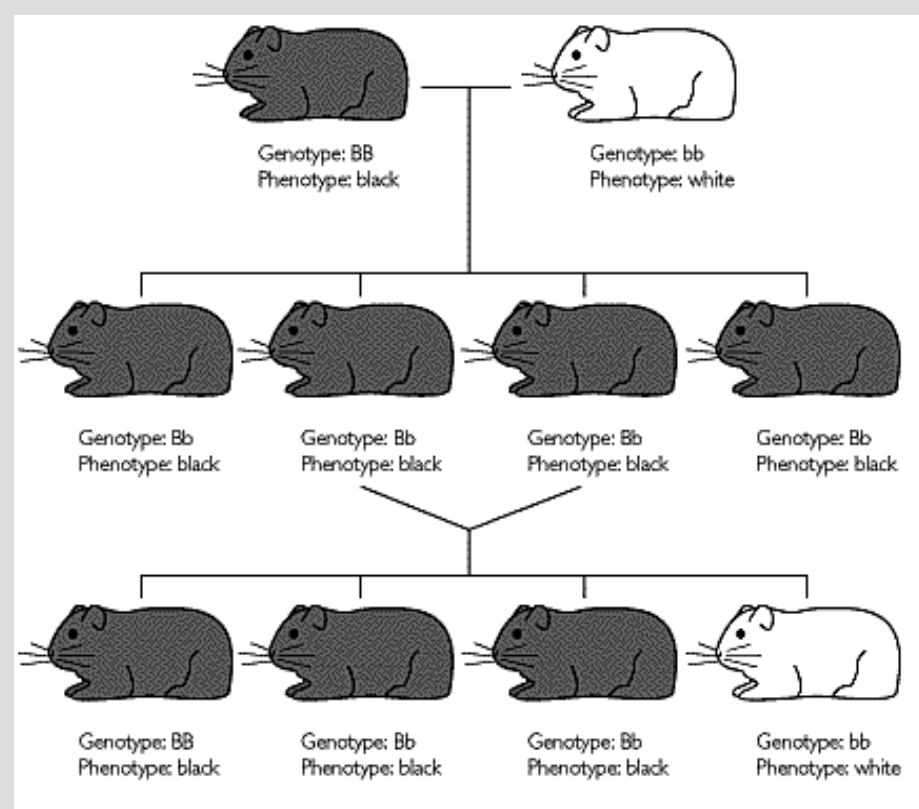

#### Announcements

Test graded!

# Highlights

- Creating parent/child classes (inheritance) class Parent{ public:  $void foo()$ ;  $\cdot \cdot$ 

```
class Child : public Parent \{public:
    Child();
\} ;
```
-protectedclass Parent{ protected:  $int x;$  $\}$  ;

#### A long time ago in a galaxy far, far away....

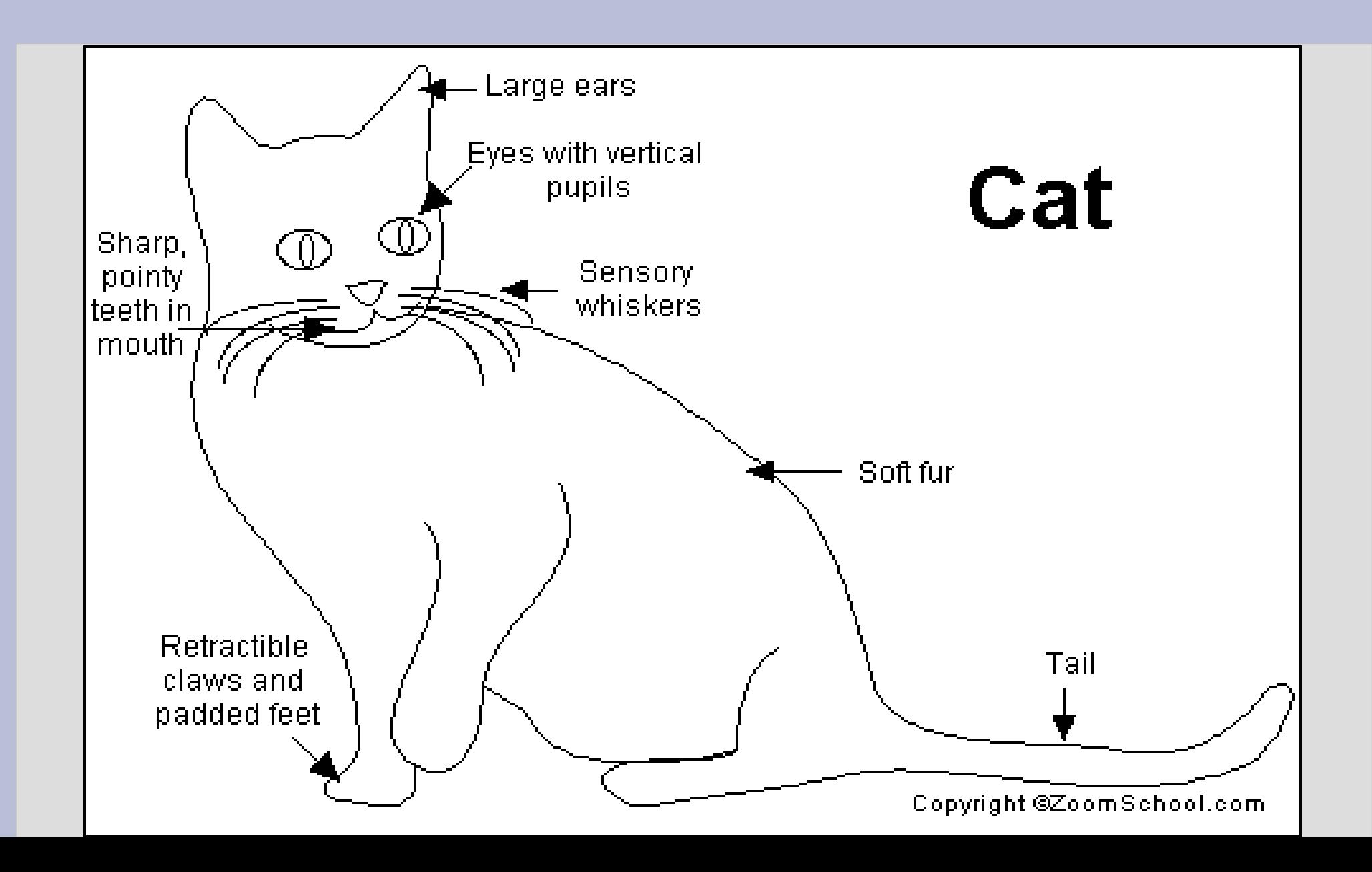

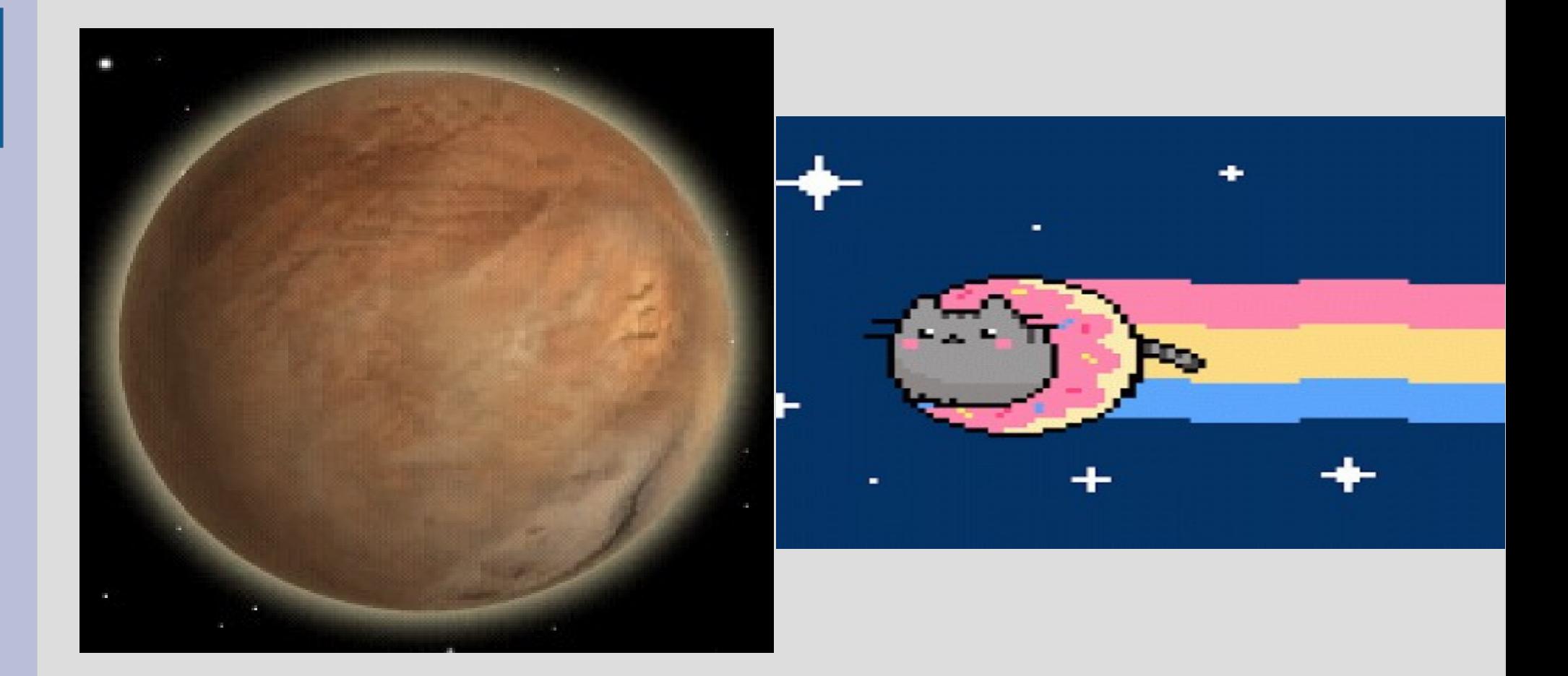

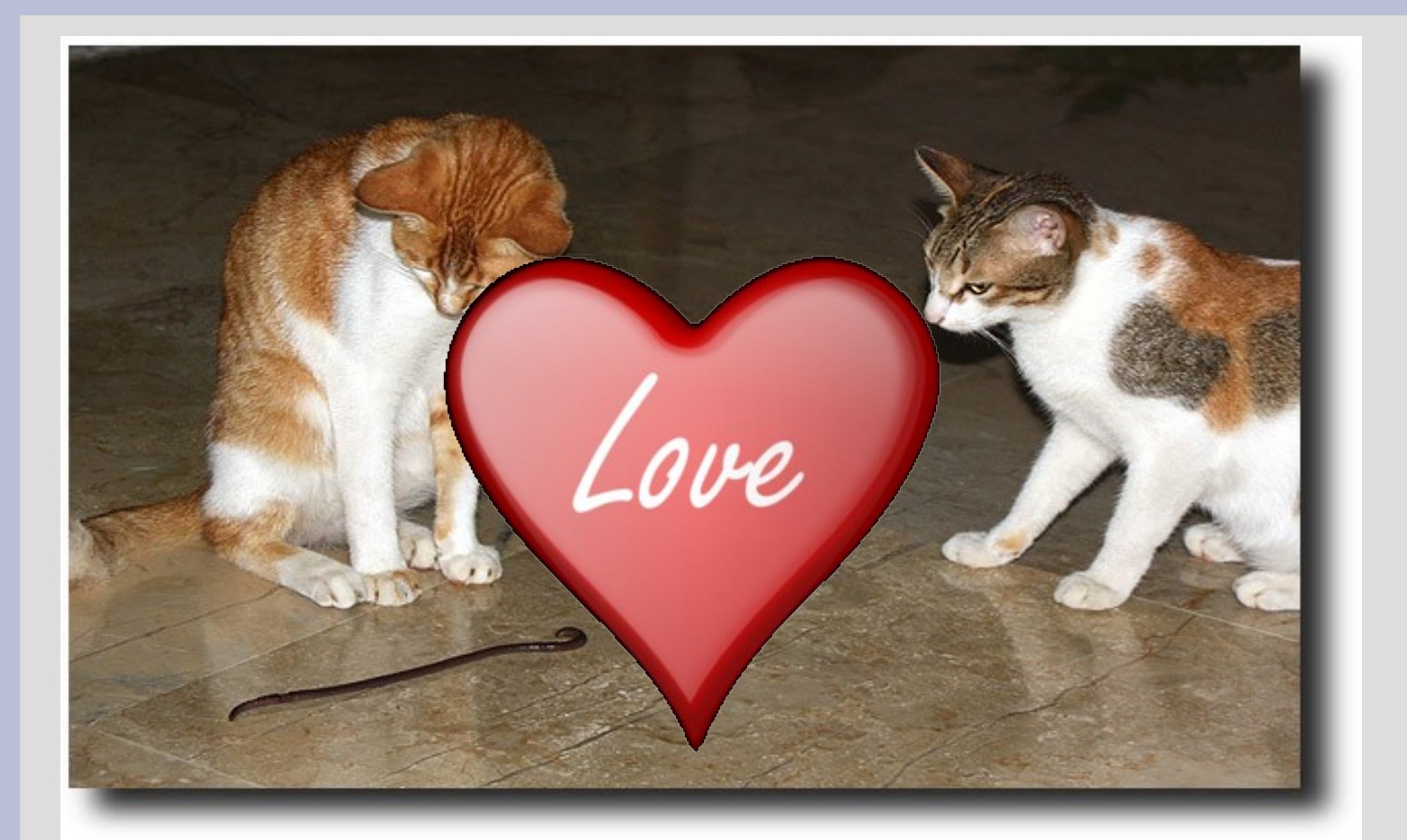

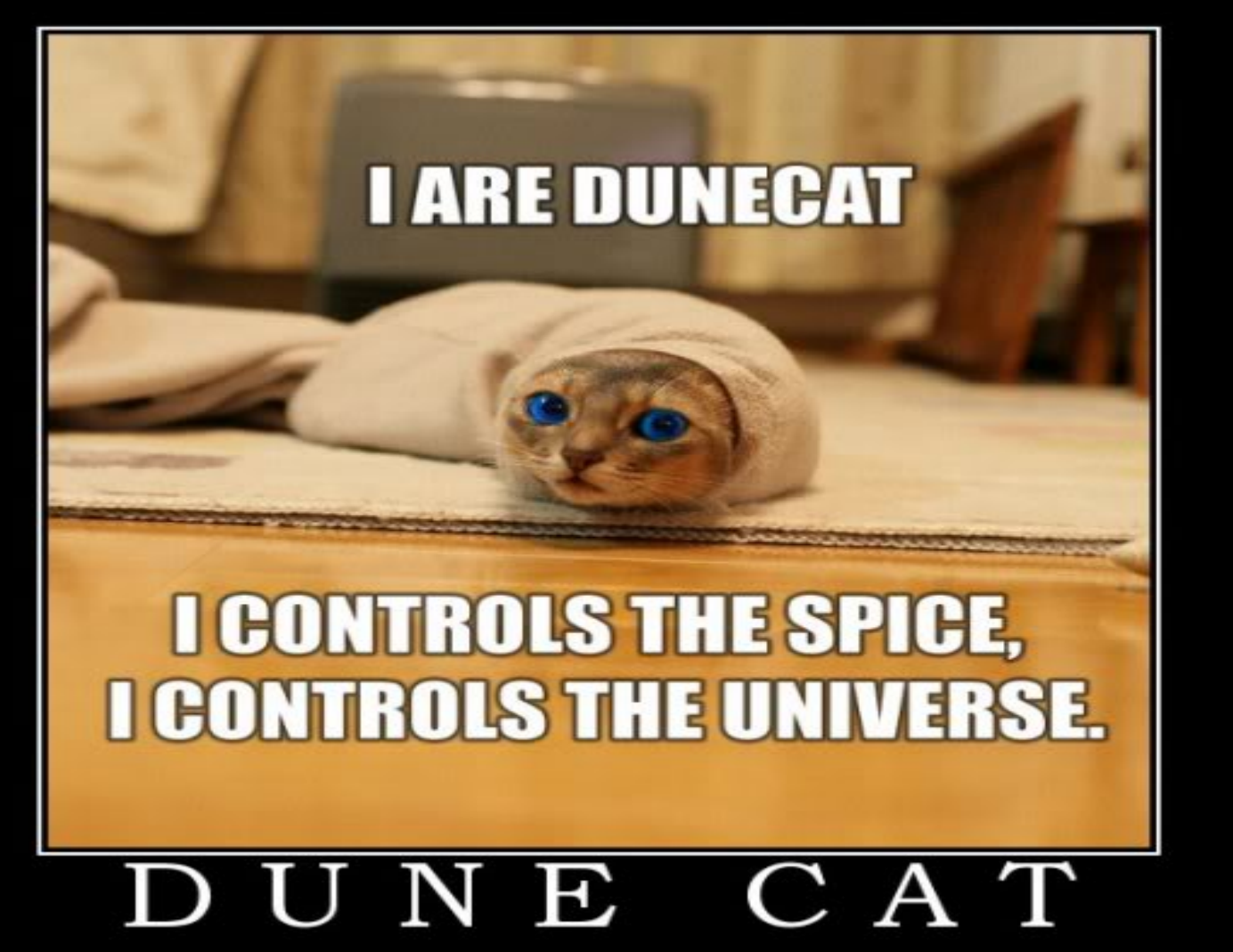

haz no fear, fear iz mindkillerz

Let's make this story into code!

To create create a child class from a parent class, use a : in the (child) class declaration

```
child class parent classclass Dunecat : public ArrakianSandworm {
public:
    Dunecat();
\mathbf{R}
```
(See: dunecat.cpp)

In a parent/child class relationship, the child gets all variables and functions of the parent

This allows you to build off previous work, even if you need to modify it slightly

This also makes it easier to maintain code, as changing it in the parent class can effect all children (and the children's children)

Typically you use classes when you have multiple objects that are somewhat similar

You group the similar parts into a parent class and the different parts into children classes

For examples all chairs have a flat surface to sit on, but they come in different designs (folding types that you are sitting on) (or rolling types)

Parent: (Internal combustion engine)

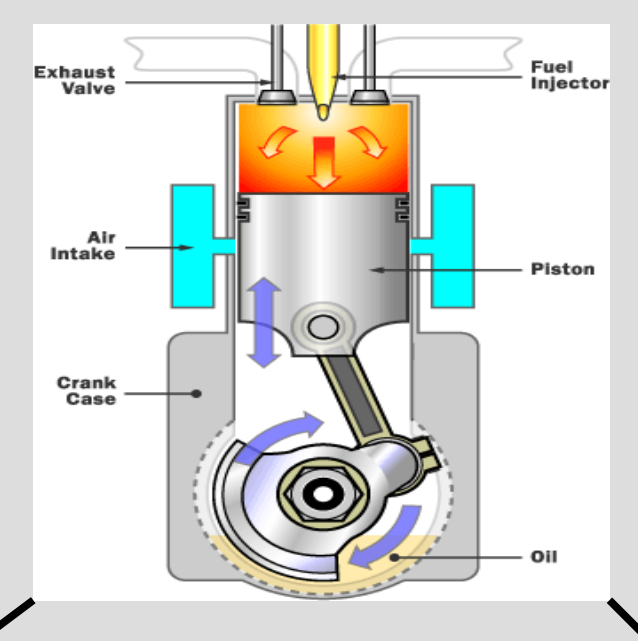

#### Children:

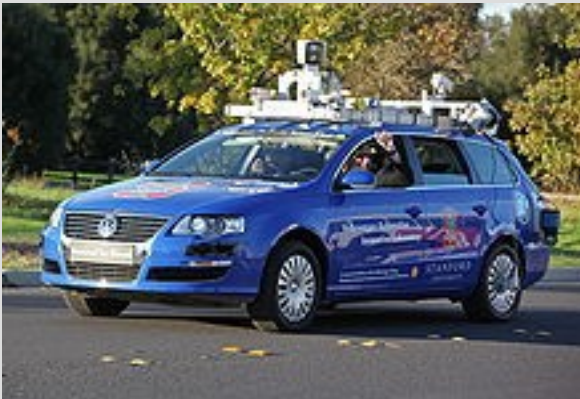

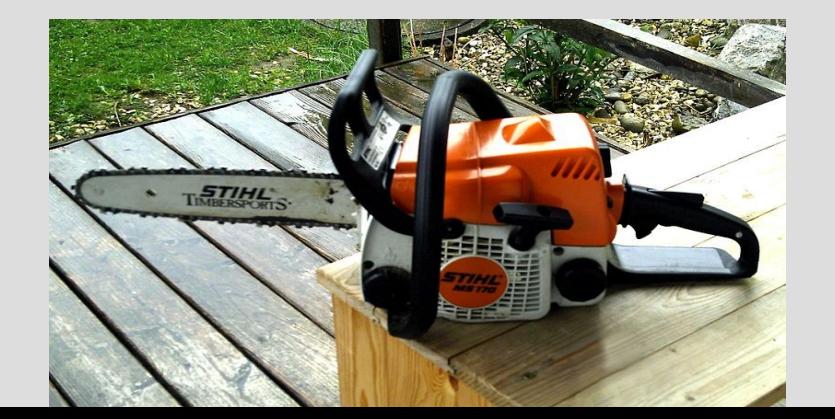

#### Phone

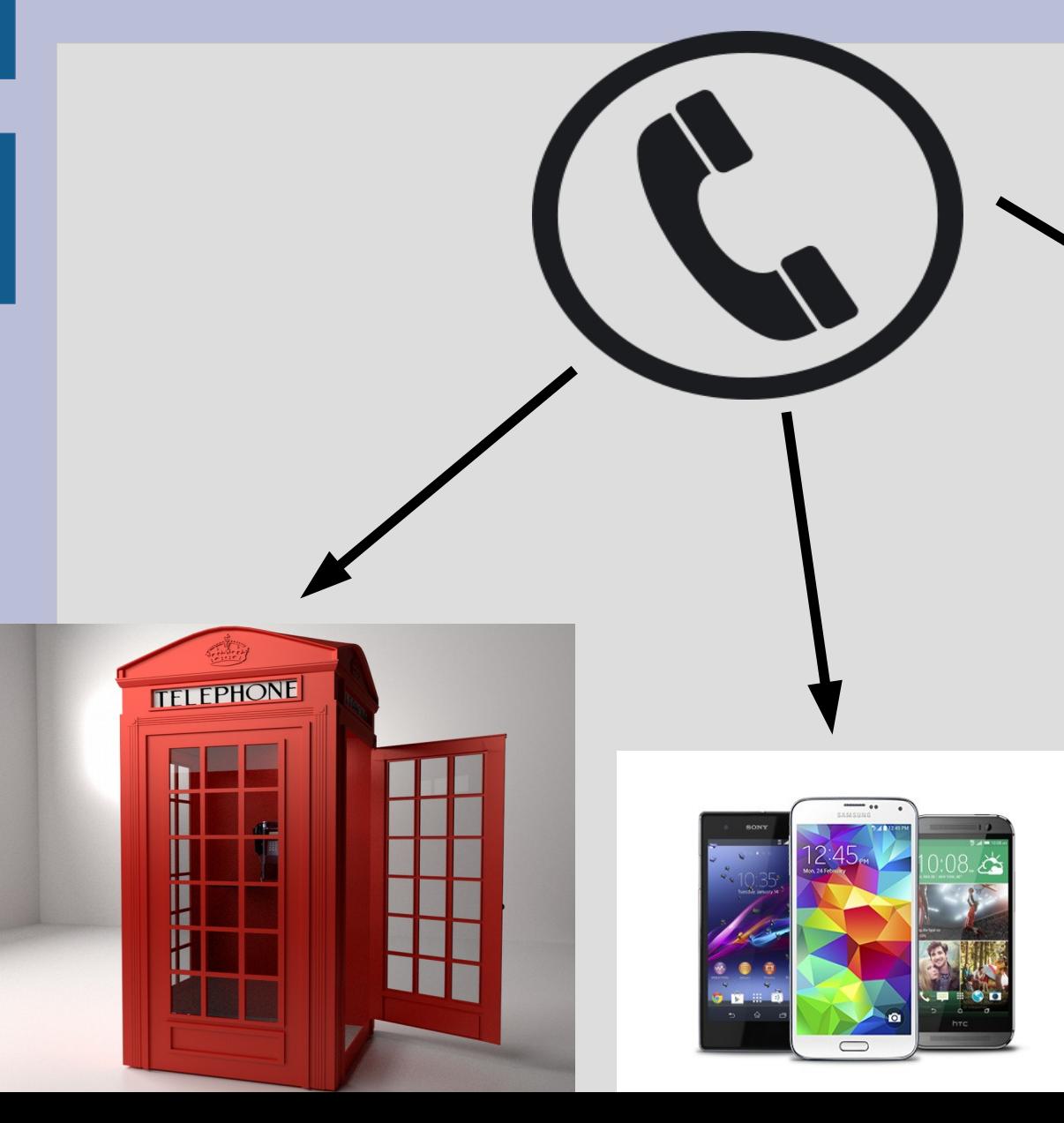

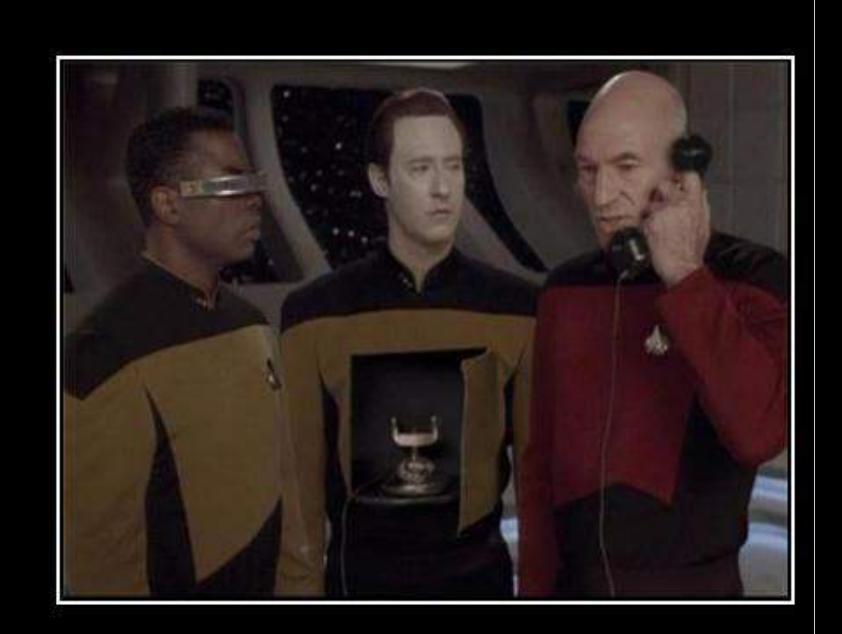

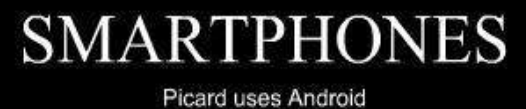

VERY DEMOTIVATIONAL .com

# Finding similarities

#### Consider these two sports:

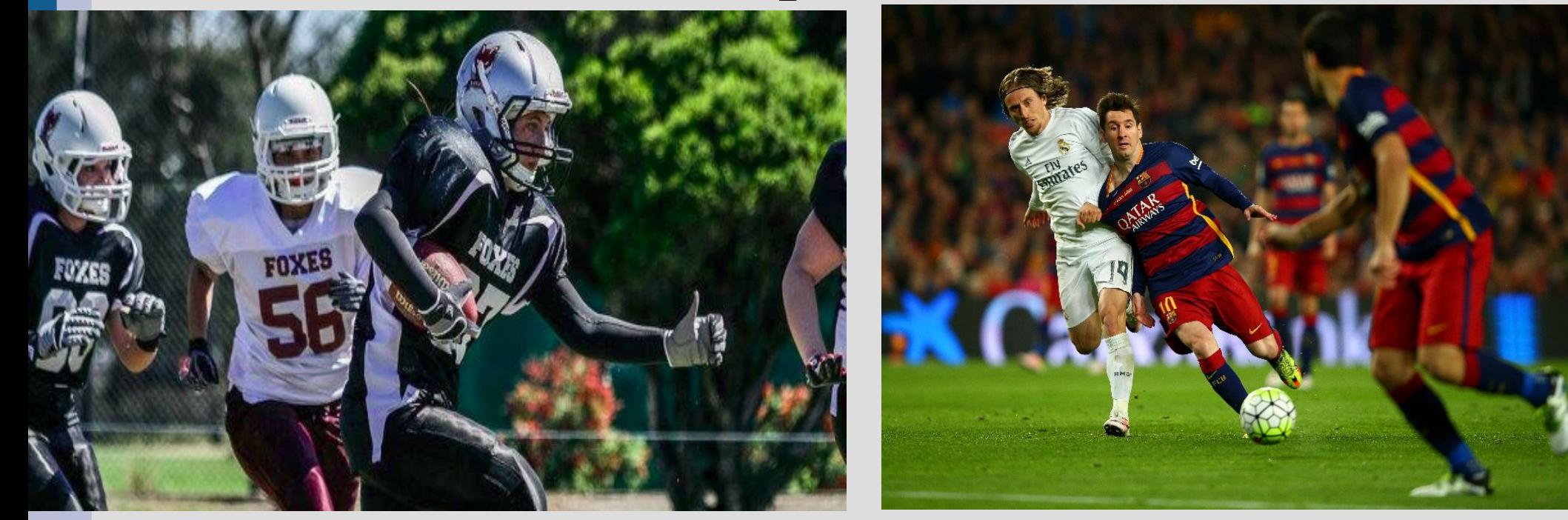

If you were going to create a C++ class for these, what data would you store in them?

# Finding similarities

- Consider two classes you have made already: Point Complex
- You can have a single parent of both of these that stores the similar parts

This means you only need to type the code once for both classes (See: complexPoint.cpp)

# Types + inheritance

What type of object is "soccer"?

It is (obviously) a "soccer", but could it also be classified as "sports"? In fact, yes... both of these are legal: soccer worldCup; sports  $fun = worldCup;$ 

"soccer" have more functionality than "sports" (extra stuff), so they can act as one (just pretend some boxes aren't there)

# Types + inheritance

The reverse is not true (as we are using them):

You cannot say:

sports fun; soccer worldCup;  $wordCup = fun:$ 

As the "worldCup" variable has more info than the "fun" variable (the computer refuses to just guess at the missing functions/data) (see: convertClassTypes.cpp)

# Break!

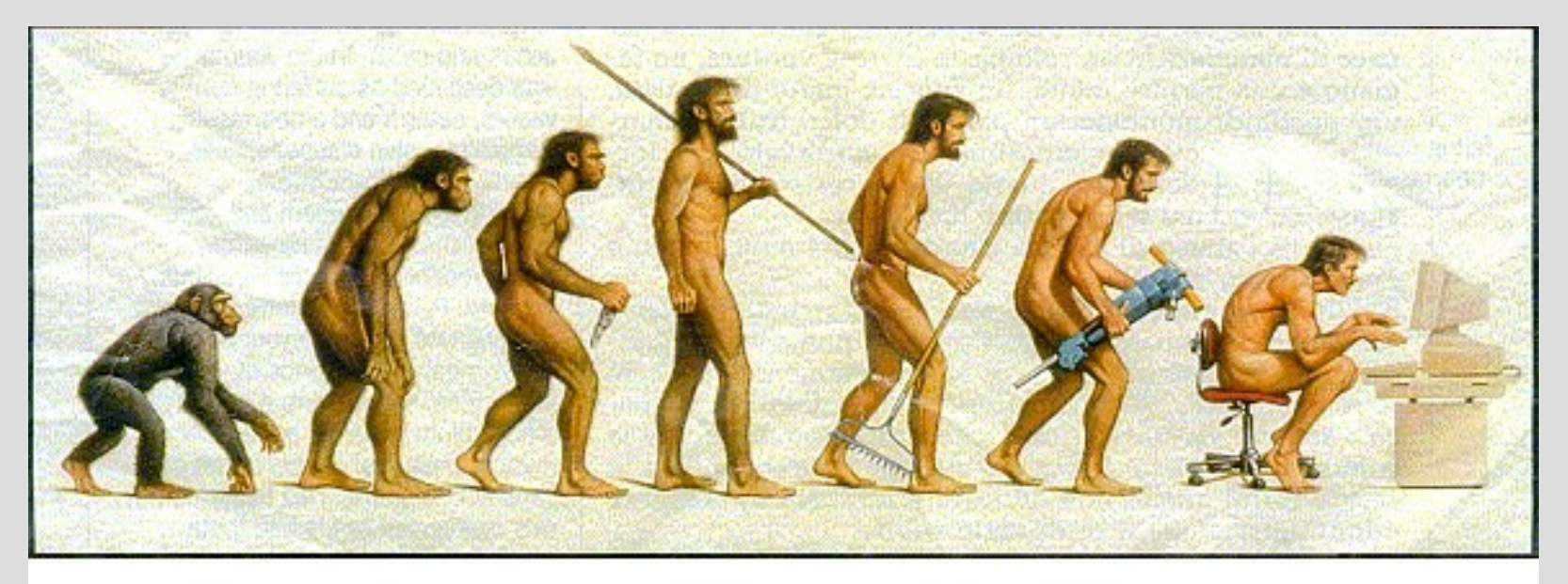

#### Somewhere, something went terribly wrong

#### Constructors + inheritance

Constructors need to be run every time you make an object...

Now that objects have multiple types what constructors are being run?

Both actually (again)

(See: computerConstructor.cpp)

#### Constructors + inheritance

If you do not specify what constructor to use, it will use the default constructor (or give an error if this does not exist)

You can also specify a non-default constructor by using a ":" after the child's constructor

Laptop:: Laptop(string p, string r, double l) : Computer(p, r) ┨ //cpu =  $p$ ; // done in Computer constructor //memory =  $r$ ; // done in Computer constructor batteryLife =  $\iota$ ;<br>(See: computerConstructorV2.cpp) }

# protected

We know about two scopes for variables: 1. public (anyone, anywhere can use) 2. private (only my class can use)

#### But there is a third:

3. protected (me or my children can use)

If you think your children will modify/use a variable, make it protected (See: classScopes.cpp)

#### protected

Picture:  $Red = private$ Green = protected  $Blue = public$ 

Variables should be either private or protected

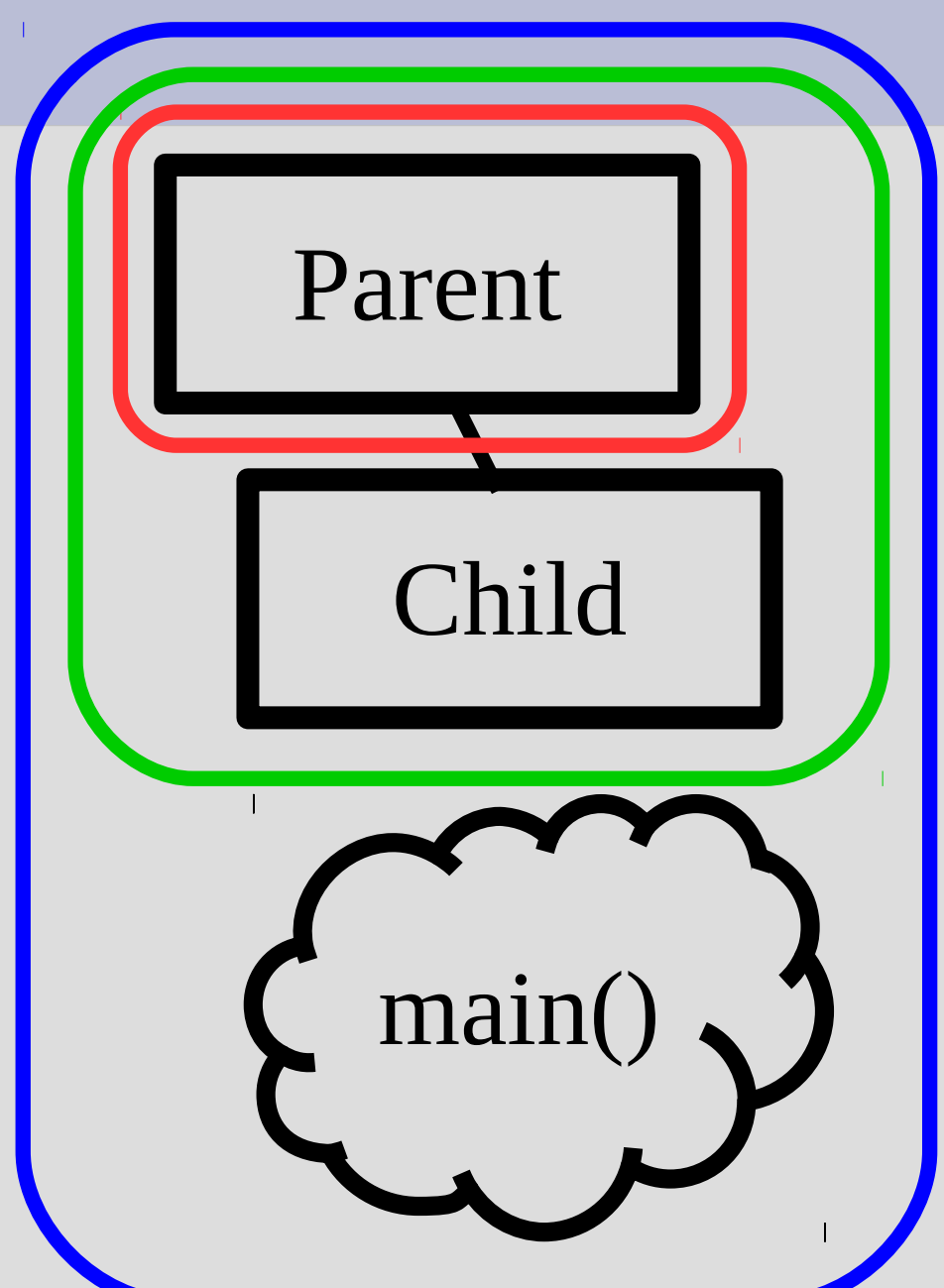

# protected

While children technically inherit the private variables/functions, they cannot use them

So effectively, they do not inherit these

It is not considered bad practice to make variables protected (unlike public)

Does access matter? Yes, because computer viruses

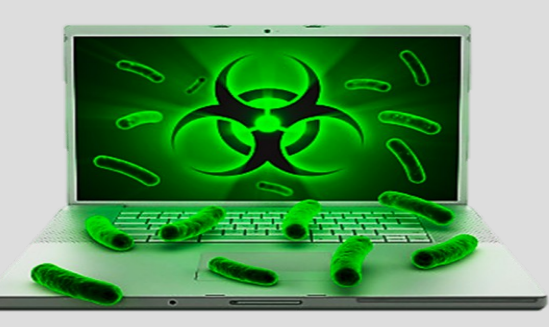

#### Redefine functions

As children add functionality to a parent class, they may want to redefine some functions

This is different than overloading, where you create multiple versions with the same name

When you redefine, you are basically replacing an old function with a new version

(See: computerRedefine.cpp)

## Redefine functions

After you have redefined a function, the default name will go to the child's version

However, you can still access the parent's version by using ":" (class affiliation)

Laptop rightHere =  $Laptop("2.7 GHz i5", "8 GB DDR3", 3);$ rightHere.displaySpecs(); // runs Laptop's version of displaySpecs rightHere. Computer:: displaySpecs(); // runs Computer's version of displaySpecs

# Not inherited

As we saw before, constructors are not really inherited (though they are called)

overloading operators will also not be inherited (as computer cannot convert parent into child class)

Destructors are also not inherited, but the parent's version of the destructor will always run (See: childDestructor.cpp)